#### Recent Developments in the Real World

Eran Yahav Technion

## Meanwhile, In the real world

• new hardware

– Multi-core, GPU, Accelerators

- new compilers for new languages
- new compilers for old languages

– e.g., Java->JavaScript

- new uses of compiler technology
- new performance criteria

## Google Web Toolkit

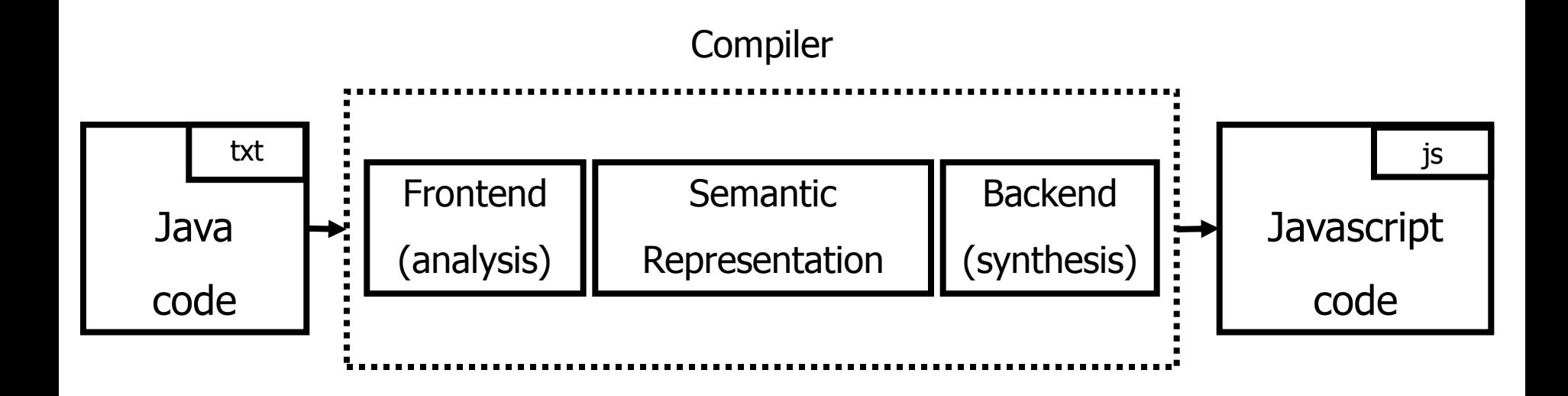

## GWT Compiler Optimization

```
public class ShapeExample implements EntryPoint {
 private static final double SIDE LEN SMALL = 2;
  private final Shape shape = new SmallSquare();
  public static abstract class Shape {
   public abstract double getArea();
 }
  public static abstract class Square extends Shape {
   public double getArea() { return getSideLength() * getSideLength(); }
   public abstract double getSideLength();
 }
  public static class SmallSquare extends Square {
  public double getSideLength() { return SIDE_LEN_SMALL; }
 }
  public void onModuleLoad() {
   Shape shape = getShape();
   Window.alert("Area is " + shape.getArea());
 }
  private Shape getShape() { return shape; }
```
 $\Delta$ 

## GWT Compiler Optimization

public class ShapeExample implements EntryPoint { public void onModuleLoad() { Window.alert("Area is 4.0"); }

5

## Adobe ActionScript

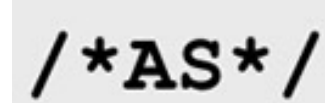

First introduced in Flash Player 9, **ActionScript 3** is an object-oriented programming (OOP) language based on ECMAScript—the same standard that is the basis for JavaScript—and provides incredible gains in runtime performance and developer productivity. **ActionScript 2**, the version of ActionScript used in Flash Player 8 and earlier, continues to be supported in Flash Player 9 and Flash Player 10.

ActionScript 3.0 introduces a new highly optimized ActionScript Virtual Machine, AVM2, which dramatically exceeds the performance possible with AVM1. As a result, ActionScript 3.0 code executes up to 10 times faster than legacy ActionScript code.

#### Adobe ActionScript

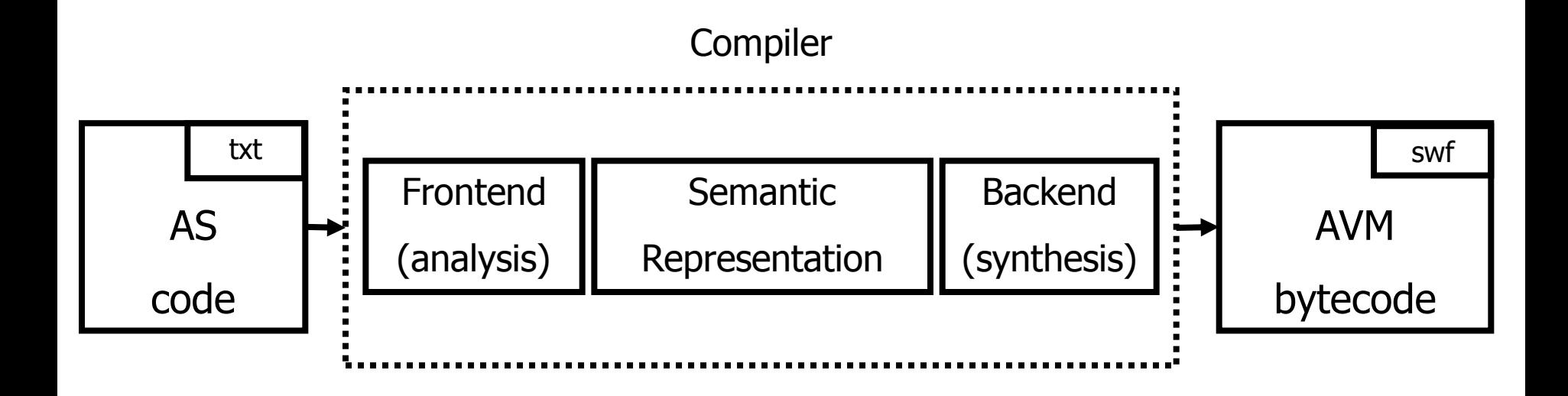

## Adobe ActionScript: Tamarin

The goal of the "Tamarin" project is to implement a high-performance, open source implementation of the ActionScript™ 3 language, which is based upon and extends ECMAScript 3rd edition (ES3). ActionScript provides many extensions to the ECMAScript language, including packages, namespaces, classes, and optional strict typing of variables.

"Tamarin" implements both a high-performance just-in-time compiler and interpreter.

The Tamarin virtual machine is used within the Adobe® Flash® Player and is also being adopted for use by projects outside Adobe. The Tamarin just-intime compiler (the "NanoJIT") is a collaboratively developed component used by both Tamarin and Mozilla TraceMonkey. The ActionScript compiler is available as a component from the open source **Flex SDK**.

# Mozilla SpiderMonkey

- SpiderMonkey is a fast interpreter
- runs an untyped bytecode and operates on values of type [jsval](https://developer.mozilla.org/En/SpiderMonkey/JSAPI_Reference/Jsval) type-tagged [double-sized](http://blog.mozilla.com/rob-sayre/2010/08/02/mozillas-new-javascript-value-representation/) values that represent the full range of JavaScript values.
- SpiderMonkey contains two JavaScript Just-In-Time (JIT) compilers, a garbage collector, code implementing the basic behavior of JavaScript values…
- SpiderMonkey's interpreter is mainly a single, tremendously long function that steps through the bytecode one instruction at a time, using a switch statement (or faster alternative, depending on the compiler) to jump to the appropriate chunk of code for the current instruction.

#### Mozilla SpiderMonkey: Compiler

- consumes JavaScript source code
- produces a *script* which contains bytecode, source annotations, and a pool of string, number, and identifier literals. The script also contains objects, including any functions defined in the source code, each of which has its own, nested script.
- The compiler consists of
	- a random-logic rather than table-driven lexical scanner
	- a recursive-descent parser that produces an AST
	- a tree-walking code generator
- The emitter does some constant folding and a few codegen optimizations

# Mozilla SpiderMonkey

- SpiderMonkey contains a just-in-time trace compiler that converts bytecode to machine code for faster execution.
- The JIT works by detecting commonly executed loops, tracing the executed bytecodes in those loops as they run in the interpreter, and then compiling the trace to machine code.
- See the page about the [Tracing JIT](https://developer.mozilla.org/En/SpiderMonkey/Internals/Tracing_JIT) for more details.
- The SpiderMonkey GC is a mark-and-sweep, nonconservative (exact) collector.

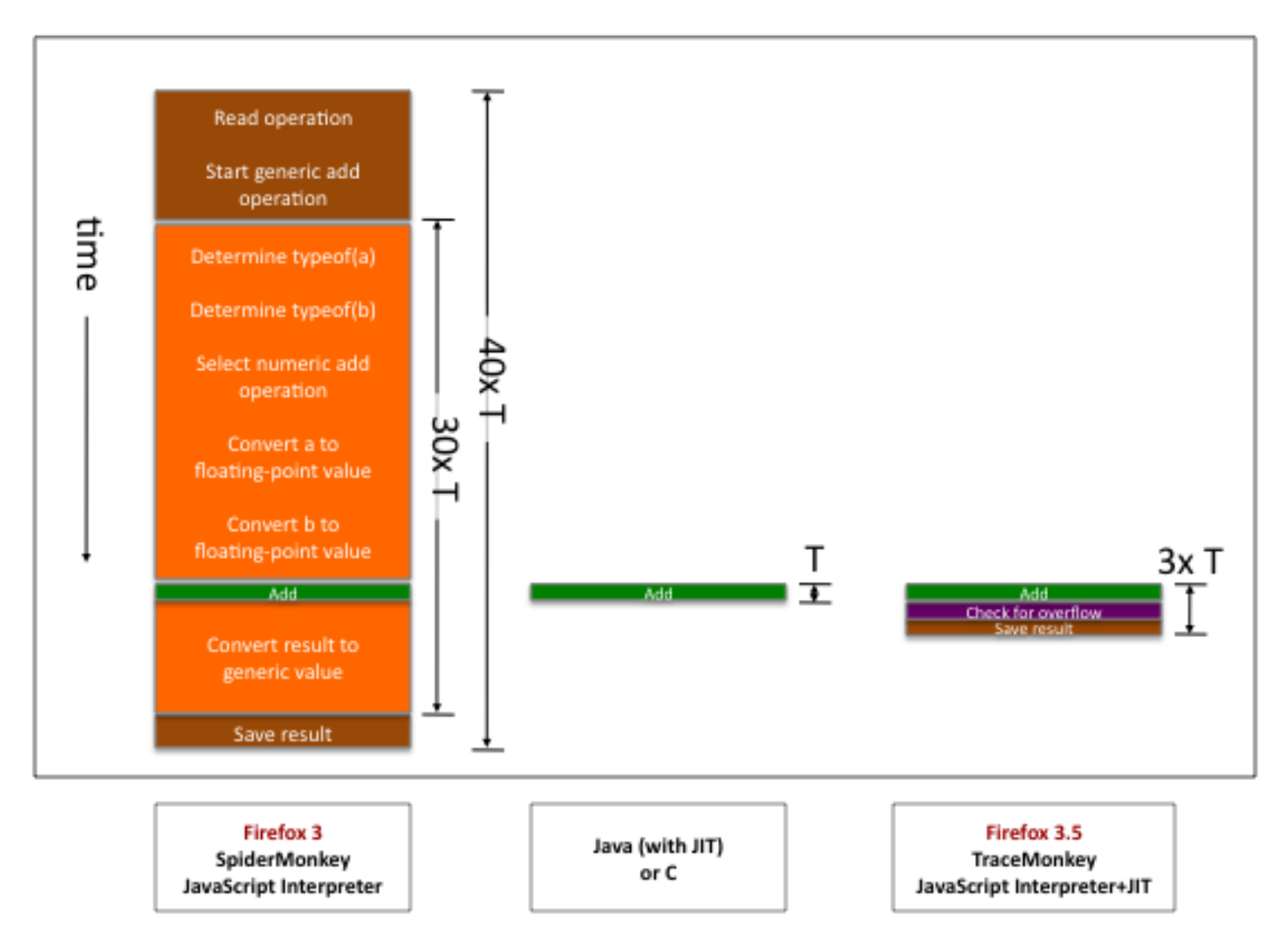

(source: <http://hacks.mozilla.org/2009/07/tracemonkey-overview/>)

- Goal: generate type-specialized code
- Challenges
	- no type declarations
	- statically trying to determine types mostly hopeless
- Idea
	- run the program for a while and observe types
	- use observed types to generate type-specialized code
	- compile traces
- Sounds suspicious?

- Problem 1: "observing types" + compiling possibly more expensive than running the code in the interpreter
- Solution: only compile code that executes many times
	- "hot code" = loops
	- initially everything runs in the interpreter
	- start tracing a loop once it becomes "hot"

- Problem 2: past types do not guarantee future types… what happens if types change?
- Solution: insert type-checks into the compiled code
	- if type-check fails, need to recompile for new types
	- code with frequent type changes will suffer some slowdown

```
function addTo(a, n) {
 for (var i = 0; i < n; ++i)
   a = a + i;
   return a;
}
```
var t $0$  = new Date(); var  $n = addTo(0)$ , 10000000); print(n); print(new Date() - t0);

a = a + i; *// a is an integer number (0 before, 1 after)* ++i; *// i is an integer number (1 before, 2 after)* **if** (!(i < n)) *// n is an integer number (10000000)*  **break**;

```
trace 1 start:
```
++i; *// i is an integer number (0 before, 1 after)* temp = a + i; *// a is an integer number (1 before, 2 after)* if (lastOperationOverflowed()) exit\_trace(OVERFLOWED);  $a = temp;$ if (!(i < n)) *// n is an integer number (10000000)* exit\_trace(BRANCHED); goto trace\_1\_start;

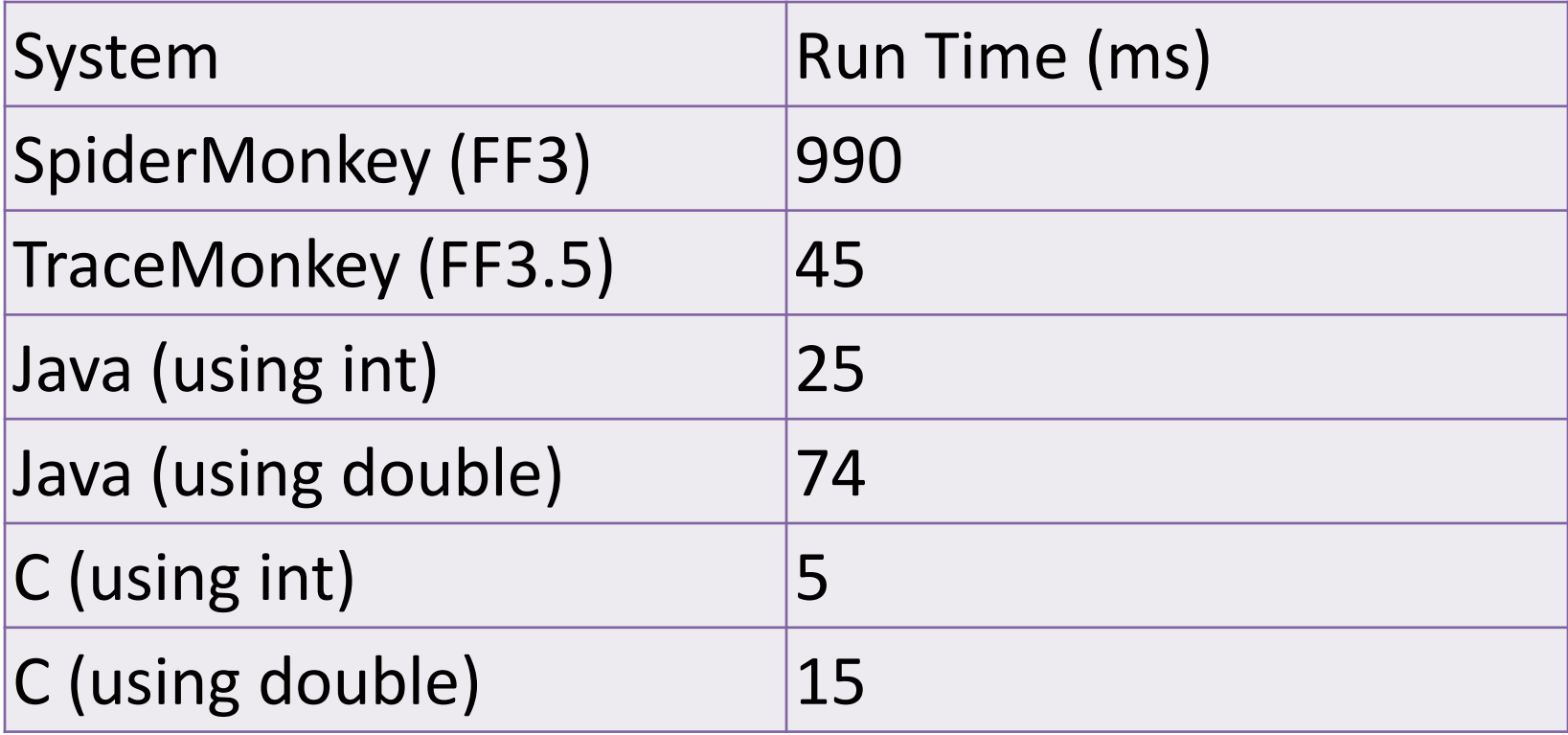

## Static Analysis Tools

- Coverity
- SLAM
- ASTREE

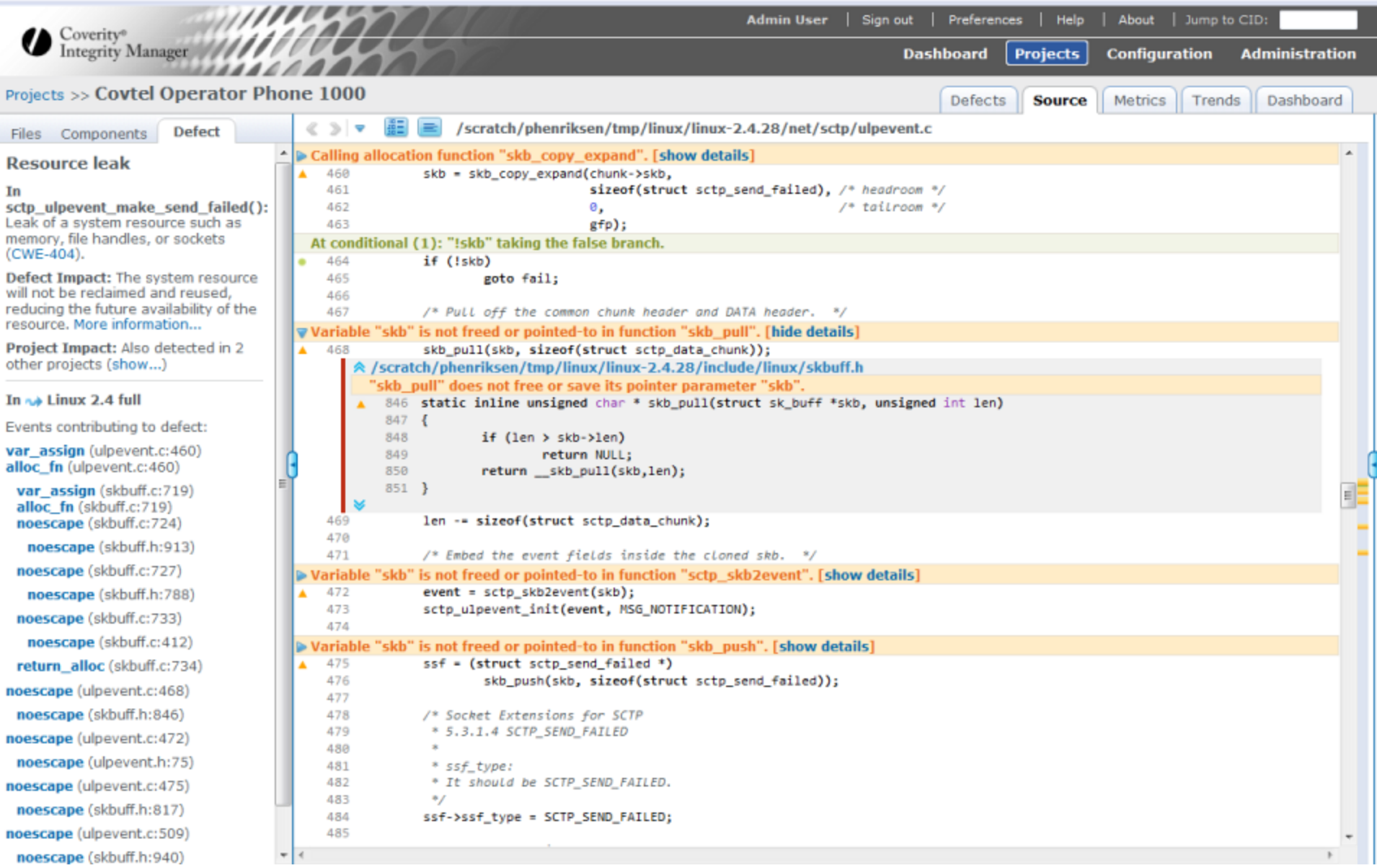

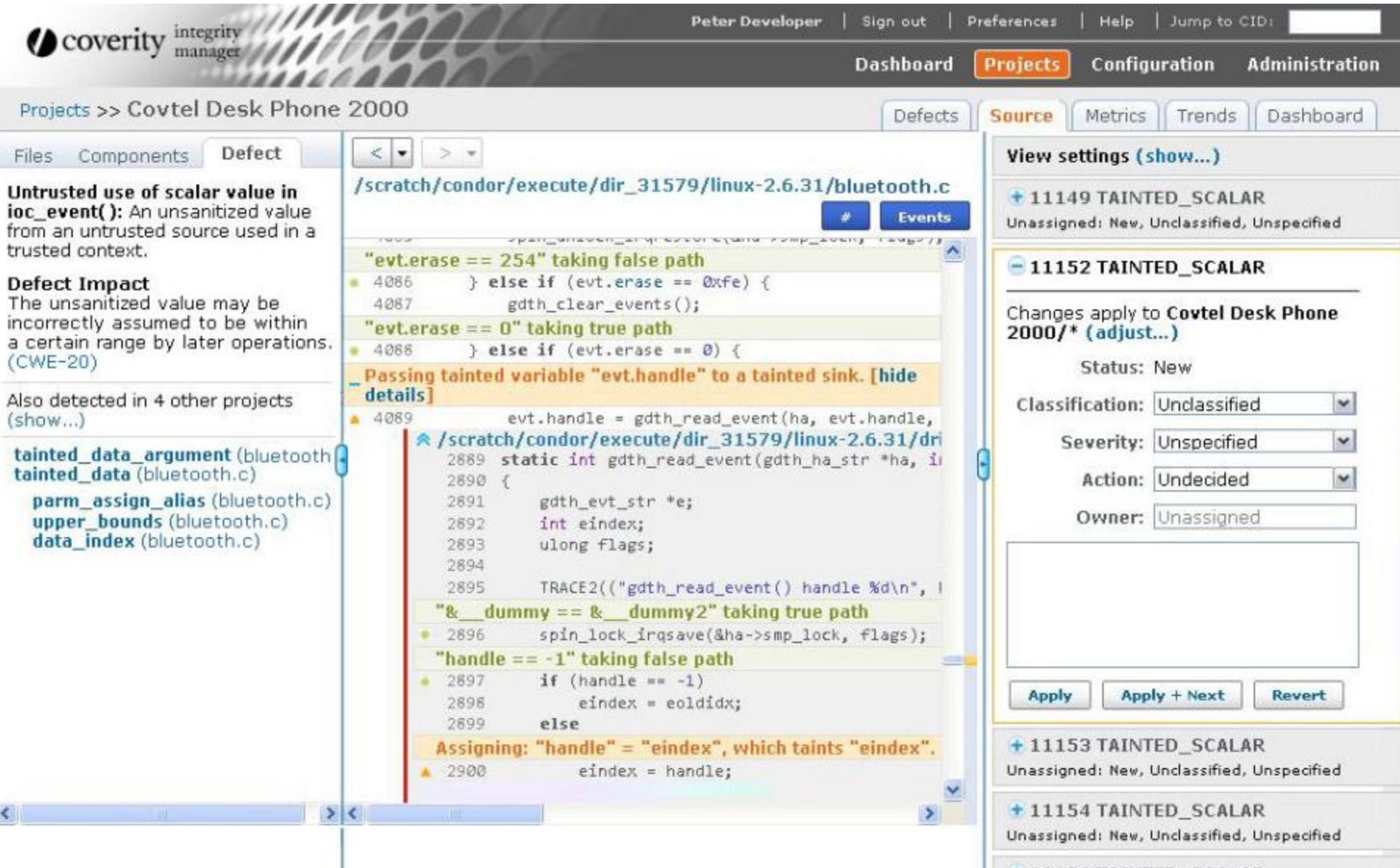

## Lots and lots of research

- Program Analysis
- Program Synthesis
- …